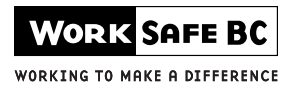

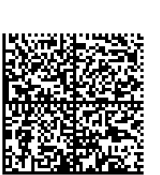

# Physiotherapy Initial Notification

When filling in the form, please PRINT and FAX to the number below.

This is to advise the WorkSafeBC officers that the following worker has started physiotherapy treatment.

#### HEALTH CARE SERVICES FAX

Phone 604 232-7787 604 276-3195 Toll-free 1 866 244-6404 Toll-free 1 888 922-3299

**RESET**

## Worker information

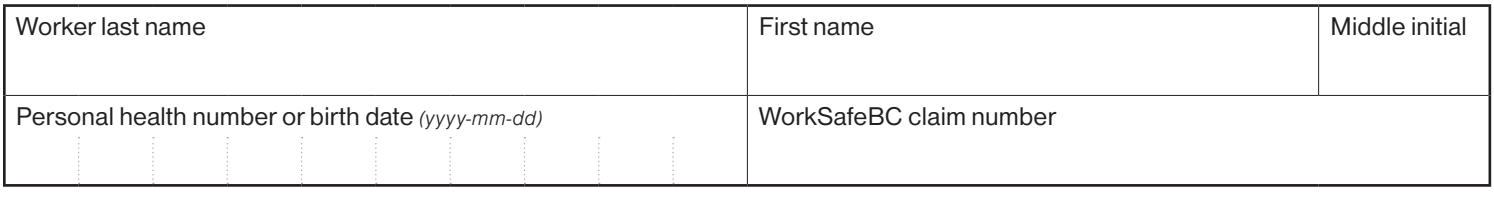

## Clinical status

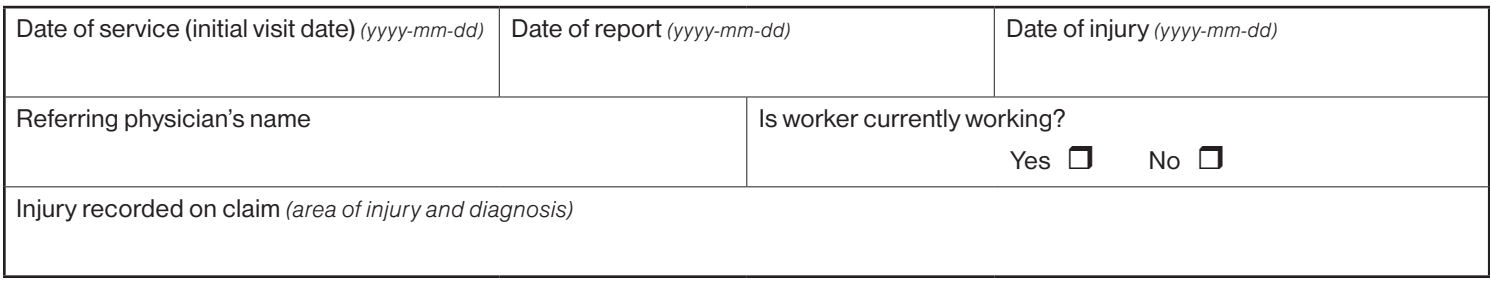

## Assessment outcome

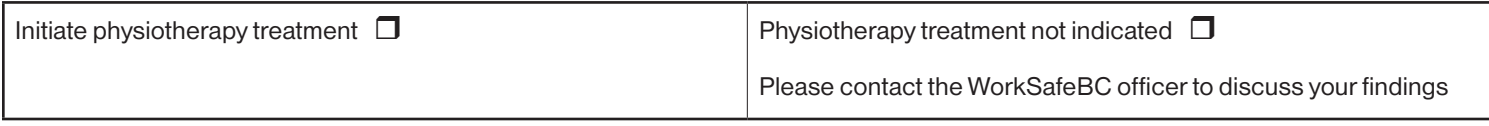

## Provider information

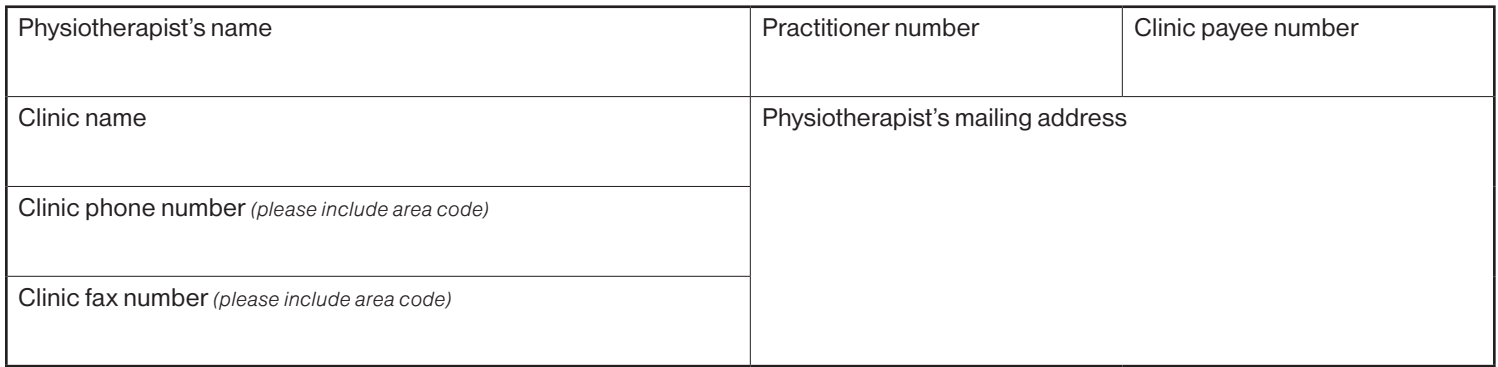

Please visit the WorkSafeBC Health Care Providers web site for information on physiotherapy services at: www.worksafebc.com/health\_care\_providers/health\_care\_practitioners/physiotherapists/

Personal information on this form is collected for the purposes of administering a worker's compensation claim by WorkSafeBC in accordance with the Workers Compensation Act and the Freedom of Information and Protection of Privacy Act. For further information about the collection of personal information, please contact WorkSafeBC's Freedom of Information Coordinator at PO Box 2310 Stn Terminal, Vancouver BC, V6B 3W5, or telephone 604 279-8171.